<span id="page-0-0"></span>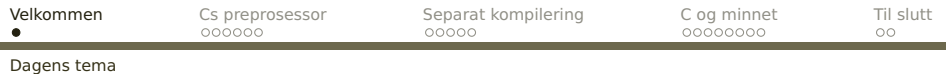

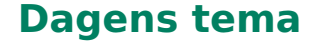

- Cs preprosessor
- **Separat kompilering av C-funksjoner**
- C og minnet
- **Oversikt over operatorene**

<span id="page-1-0"></span>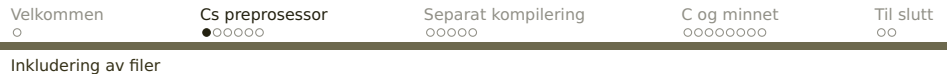

## **Cs preprosessor**

Før selve kompileringen går C-kompilatoren gjennom koden med en **preprosessor** (programmet cpp). Dette er en programmerbar **tekstbehandler** som gjør følgende:

Henter inn filer #include "incl.h" #include <stdio.h>

Hvis filen er angitt med spisse klammer (som for eksempel <stdio.h>), hentes filen fra området [/usr/include/.](/usr/include/) Ellers benyttes vanlig notasjon for filer.

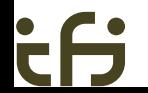

<span id="page-2-0"></span>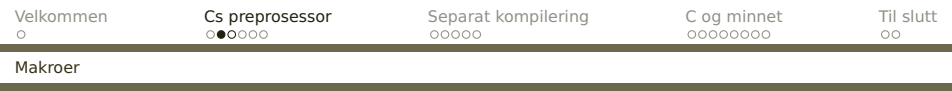

Leser makro<sup>1</sup>-definisjoner<sup>2</sup> og ekspanderer disse i teksten:

#define LINUX #define N 100 #define MIN(x,y) ((x)<(y) ? (x) : (y))

Av tradisjon gis makroer navn med store bokstaver.

<sup>1</sup>En **makro** er en navngitt programtekst. Når navnet brukes, blir det **ekspandert**, dvs erstattet av definisjonen. Dette er ren tekstbehandling uten noen forbindelse med programmeringsspråkets regler.

<sup>2</sup>Benytter man makroer med parametre, bør disse settes i parenteser. Likeledes, hvis definisjonen er et uttrykk med flere symboler, bør det stå parenteser rundt hele uttrykket.

<span id="page-3-0"></span>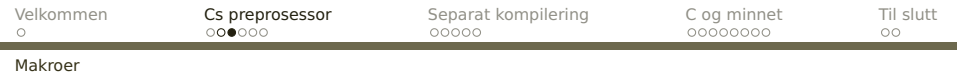

## **Nyhetsmelding 1. januar 1988**

. . . a problem with Sun Microsystems UNIX workstations. Recent versions of the operating system had a bug in the time of day code which caused a warning message at boot time and problems setting the time in a leap year.

(The bug was caused by an expression with a side effect being passed as an argument to a macro which evaluated the expression twice.)

<span id="page-4-0"></span>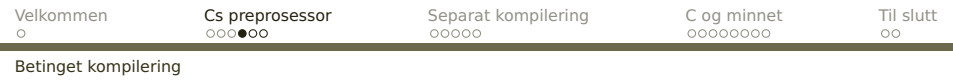

## **Betinget kompilering**

Følgende direktiver finnes for betinget kompilering:

- **#if** Hvis uttrykket etterpå er noe annet enn 0, tas etterfølgende linjer tas med. Uttrykket kan ikke inneholde variabler eller funksjoner.
- **#ifdef** Hvis symbolet er definert (med en #define), skal etterfølgende linjer tas med.

**#ifndef** Motsatt av #ifdef.

**#else** Skille mellom det som skal tas med og det som ikke skal tas med.

**#endif** Slutt med betinget kompilering.

<span id="page-5-0"></span>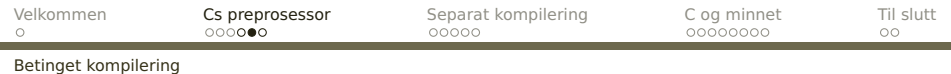

Eksempel: #define LINUX #ifdef LINUX short x; #else long x; #endif

**[INF2270 — Uke 6 2014](#page-0-0) Dag Langmyhr**

<span id="page-6-0"></span>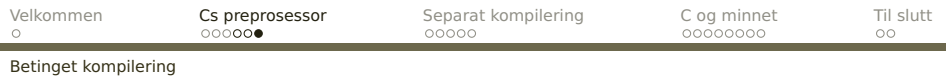

Det er også mulig å styre betinget kompilering gjennom gcc-kommandoen:

> gcc -c -DLINUX ...

gir samme effekt som om det sto

#define LINUX

i program-koden.

På denne måten er det mulig å ha flere versjoner av koden (for eksempel for flere maskintyper) og så kontrollere dette utelukkende gjennom kompileringen.

## **Fare med betinget kompilering**

Man kan risikere å ha kode som aldri har vært kompilert, og som kan inneholde de merkeligste feil.

<span id="page-7-0"></span>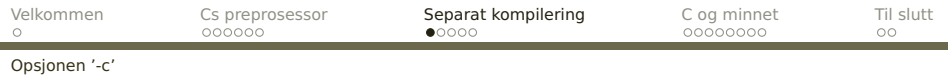

# **Separat kompilering**

I utgangspunktet er det ingen problem med separat-kompilering i C; hver fil utgjør en enhet som kan kompileres for seg selv, uavhengig av alle andre filer i programmet.

```
> gcc -c del.c
```
vil kompilere filen del.c og lage del.o som inneholder den kompilerte koden.

<span id="page-8-0"></span>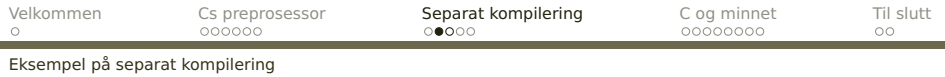

#### **Eksempel**

```
Anta at vi har to filer:
```

```
sum.c
int sum (int n)
{ /* Beregner 1+2+...+n */
  return n*(n+1)/2;
}
vissum.c #include <stdio.h>
extern int sum (int n);
int main (void)
{
 int i;
 for (i = 1; i \le 10; ++i)printf("%2d:%4d\n", i, sum(i));
}
     INF2270 — Uke 6 2014 Dag Langmyhr
```
<span id="page-9-0"></span>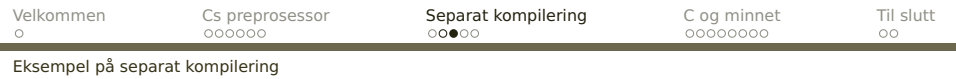

## **Kompilering**

Disse kan kompileres hver for seg:

gcc -c sum.c gcc -c vissum.c

## **Linking**

De kompilerte filene kan siden **linkes** sammen:

gcc vissum.o sum.o -o vissum

## **Kjøring**

Da får vi et ferdig program som kan kjøres:

./vissum 1: 1<br>2: 3  $2: 3$ <br> $3: 6$  $\overline{3}$ : 4: 10<br>5: 15 5: 15 6: 21 7: 28  $8: 36$ <br> $9: 45$ 9: 45 10: 55

**[INF2270 — Uke 6 2014](#page-0-0) Dag Langmyhr**

<span id="page-10-0"></span>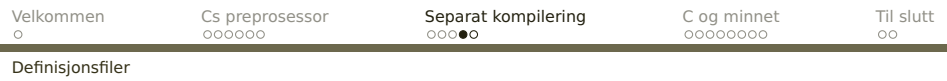

Imidlertid er det en fare for at funksjonssignaturer, strukturer, makroer, typer og andre elementer ikke blir skrevet likt i hver fil. Dette løses ved hjelp av definisjonsfiler («header files»), hvis navn gjerne slutter med '.h'.

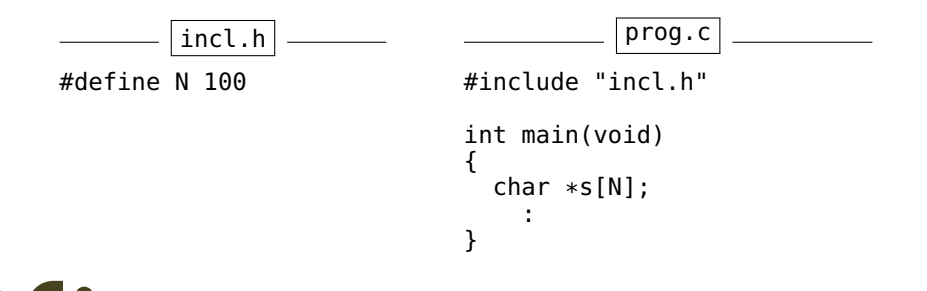

<span id="page-11-0"></span>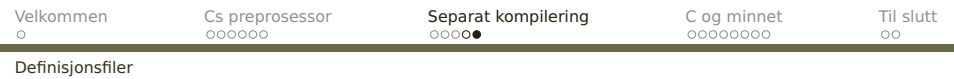

Definisjonsfiler inneholder gjerne følgende:

- Makrodefinisjoner (#define)
- Typedefinisjoner (typedef, union, struct)
- Eksterne variabelspesifikasjoner (extern)
- Funksjonssignaturer som

extern int f(int,char);

<span id="page-12-0"></span>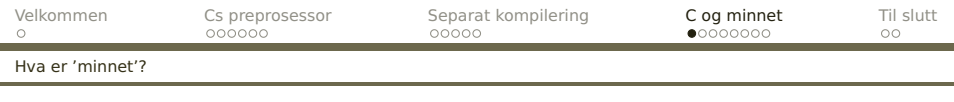

# **C og minnet**

#### Minnet er en samling byte som har hver sin adresse:

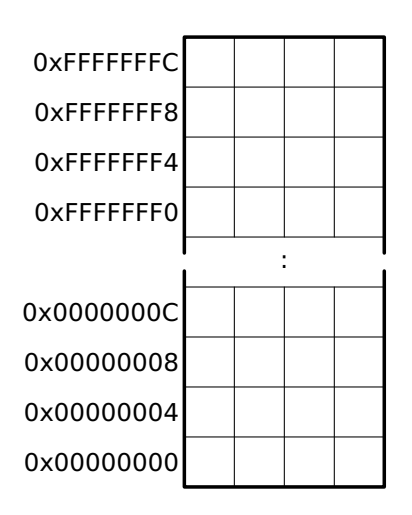

<span id="page-13-0"></span>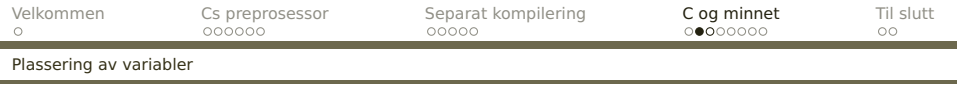

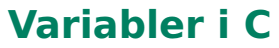

Cs variabler legges normalt pent etter hverandre (men ikke alltid i den rekkefølgen vi oppgir). Kompilatoren prøver også å gi variabler en adresse som er et multiplum av ordlengden og kan derfor hoppe over celler (såkalt «padding»).

<span id="page-14-0"></span>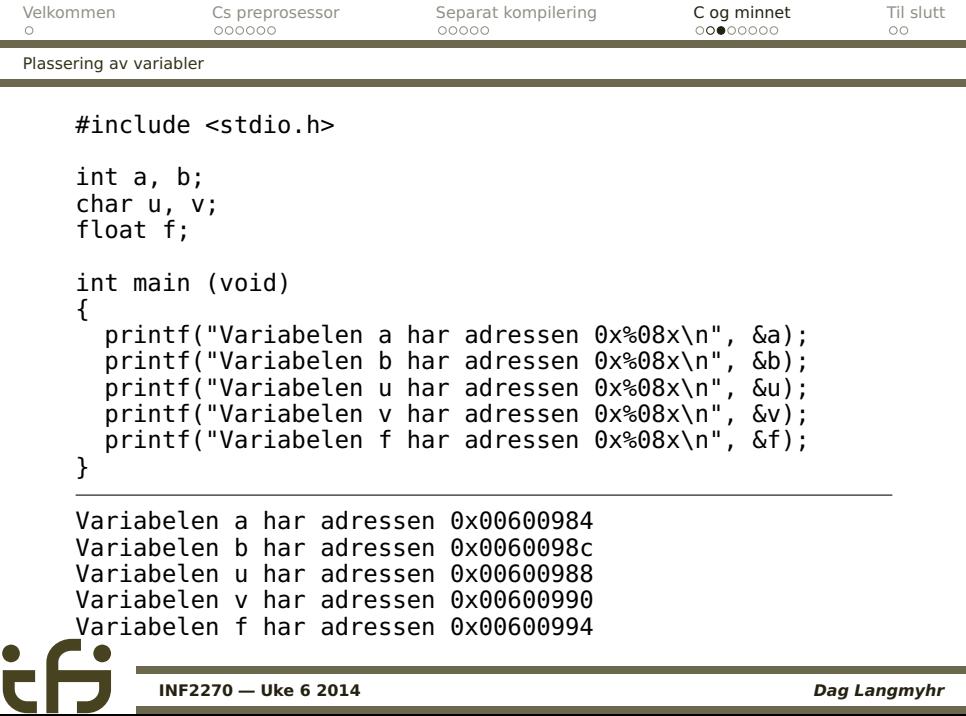

<span id="page-15-0"></span>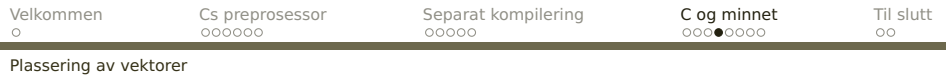

## **Vektorer i C**

Cellene i vektorer havner alltid pent etter hverandre. #include <stdio.h>

```
short a[4];
int main (void)
{
 int i;
 for (i = 0; i < 4; ++i)printf("a[%d] har adressen 0x%08x\n", i, &a[i]);
}
```
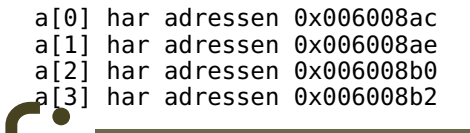

<span id="page-16-0"></span>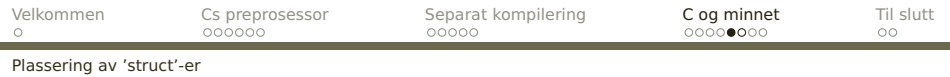

## **struct-er i C**

I struct-er kommer også elementene pent etter hverandre (eventuelt med litt «padding»):

```
#include <stdio.h>
```

```
struct s {
 int a, b; char c, d; float f;
};
struct s s1, s2;
int main (void)
{
  printf("s1.a har adressen 0x%08x\n", &s1.a);
  printf("s1.b har adressen 0x%08x\n", &s1.b);
  printf("s1.c har adressen 0x%08x\n", &s1.c);
  printf("s1.d har adressen 0x%08x\n", &s1.d);
  printf("s1.f har adressen 0x%08x\n", &s1.f);
  printf("s2.a har adressen 0x%08x\n", &s2.a);
}
```
**[INF2270 — Uke 6 2014](#page-0-0) Dag Langmyhr**

<span id="page-17-0"></span>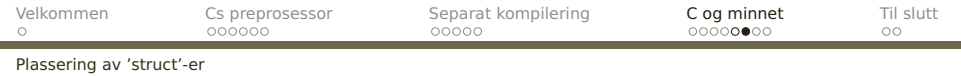

```
struct s {
  int a, b; char c, d; float f;
s1.c har adressen 0x00600978
};
struct s s1, s2;
                                  s1.a har adressen 0x00600970
                                  s1.b har adressen 0x00600974
                                  s1.d har adressen 0x00600979
                                  s1.f har adressen 0x0060097c
                                  s2.a har adressen 0x00600980
```
<span id="page-18-0"></span>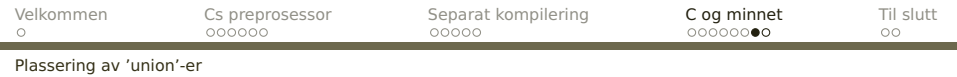

#### **union-er i C**

Noen ganger er man interessert i å plassere data «oppå hverandre» i minnet. Dette kan gjøres med en union.

```
union u {
 int ui; float uf; char ub[4];
} uvar;
```
<span id="page-19-0"></span>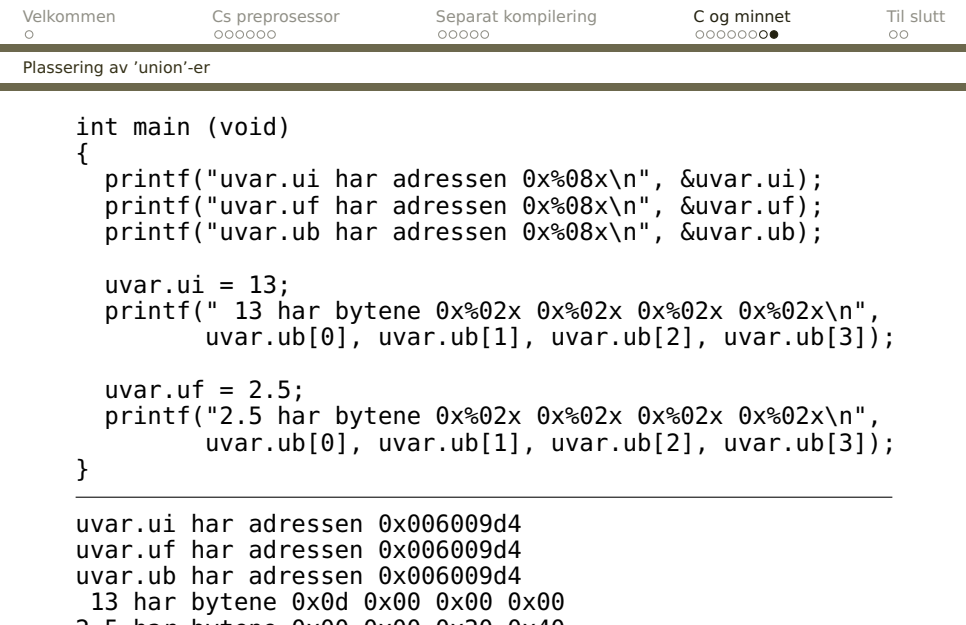

2.5 har bytene 0x00 0x00 0x20 0x40

**[INF2270 — Uke 6 2014](#page-0-0) Dag Langmyhr** 

 $\mathbf{\dot{c}}$ 

<span id="page-20-0"></span>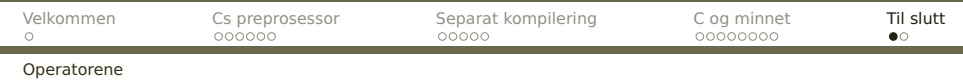

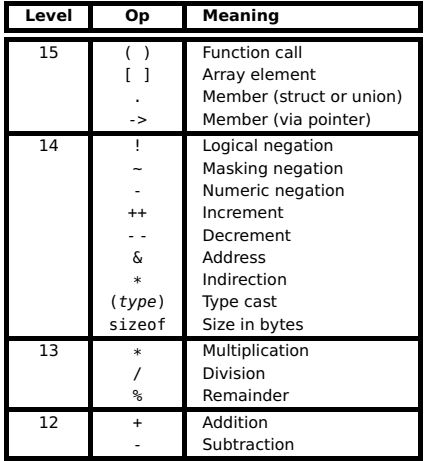

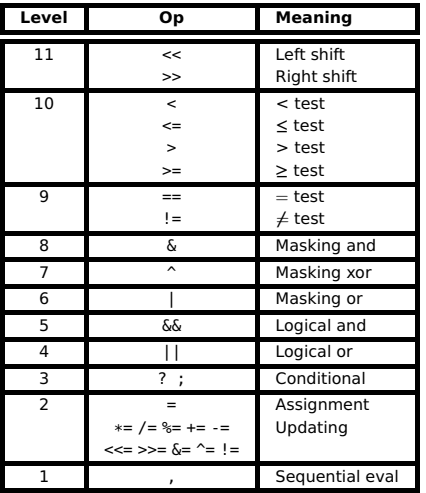

**[INF2270 — Uke 6 2014](#page-0-0) Dag Langmyhr**

ċθ

<span id="page-21-0"></span>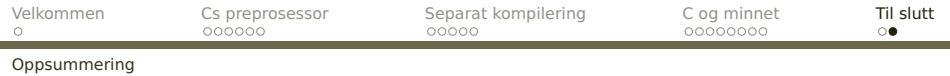

# **Oppsummering**

Programmeringsspråket **C**

- **•** et meget nyttig verktøy (spesielt når man jobber nær maskinen)
- **•** et godt språk å programmere i
- **•** krever en del trening for å unngå vanlige feil